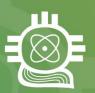

# **SACNAS**Achieving True Diversity in STEM

## How to Record & Upload Your Board Nomination Video

## PRE-FILMING CHECK LIST

#### ✓ CONTENT

- Video should feature the candidate alone (no guests), speaking directly to the camera and covering the following topics in a conversational manner:
  - Personal and professional background information
  - Evidence of your commitment to SACNAS and its mission
  - A description of why you are seeking to serve on the Board of Directors and what you specifically hope to contribute
- We strongly recommend that you do not read directly from a document, but rather speak directly toward the camera.

#### ✓ AUDIO

- Choose a quiet space to record
  - Move away from traffic sounds or people talking
- Start recording a few seconds before and end a few seconds after you finish speaking

#### ✓ LIGHTING

- o Is the room bright enough? If the light seems dim to your eyes, it is likely too dark for your camera. Move to a brighter room if possible.
- Don't back light yourself avoid having bright lights, windows, or other strong light sources directly behind you.

## ✓ FRAMING

- Find an interesting, but not overly distracting background. Make sure there isn't
  anything in the background that you don't want i.e. unsafe situations, horseplay,
  overly messy areas, etc.
- Pay attention to the amount of space between your head and the top of the frame.
   Eyeball this, but it should be about 10% of the total height of the shot.
- o If recording with your phone, make sure it is positioned horizontally.
- If possible, sit in a chair without wheels. This will prevent you from spinning, leaning, or moving out of the frame.

## ✓ OPERATING CAMERA

- Stabilization
  - Hold camera steady. If possible, use a tripod or monopod for stability.
- Orientation
  - If using a cell phone, make sure to keep it in landscape mode (not portrait)

## **COMMON MISTAKES**

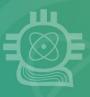

- Zooming in If your face is too far away from the frame, move the camera closer to you rather than zooming in. Zooming in can result is a pixelated video.
- Moving out of frame If possible, sit in a chair without wheels to keep you in the right position.
- Bad lighting and/or background Make sure you are not directly in front of a bright light and that the background isn't overly busy or distracting.

## **SUBMITTING YOUR VIDEO**

- 1. Record your video (5 minutes or less in length)
- 2. Name the video file with your first and last name, ie "FirstNameLastName2020"
- 3. Upload (drag and drop) the video file to SACNAS google drive: http://bit.ly/sacnasbod2021candidates
- 4. If you'd like, email daniela@sacnas.org to confirm your file was received